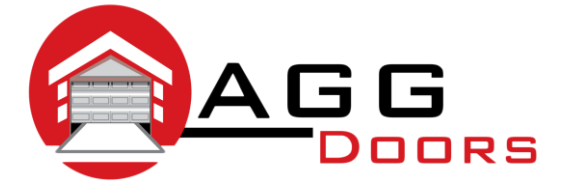

**Affordable Reliable Service** 

ABN 27 106 103 315 www.aggdoors.com.au enquiries@aggdoors.com.au (03) 8789 1342

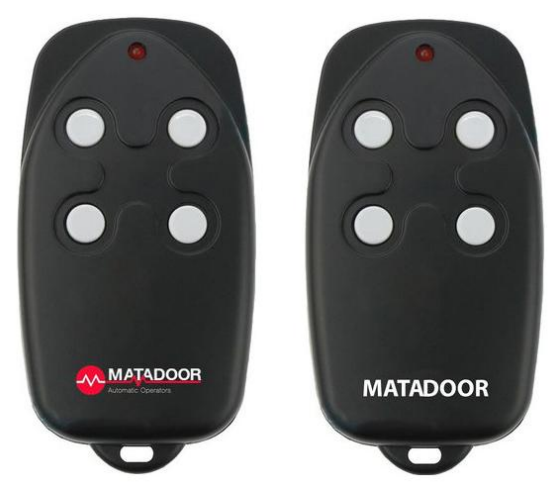

## **Coding your Remote into Your Opener**

- 1. Hinge open your courtesy light on your opener and find the 'learn" button.
- 2. Press the Learn button until the LED grows solid.
- 3. Press and hold the desired remote control button until the LED turns off.
- 4. Press and hold the same remote button again and the LED will start to flash.
- 5. Once the LED stops flashing, let go of the button and test your remote to ensure it has coded.

## **Deleting your codes**

- 1. Hinge open your courtesy light on your opener and find the 'learn" button.
- 2. Press the Learn button until the LED grows solid.
- 3. Press and hold the black "run" button until the LED begins to rapidly flash.
- 4. Once the LED stops flashing, test you ensure your remotes no longer operate the opener.

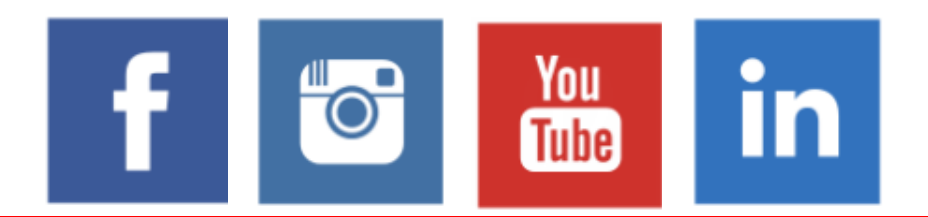